# **betano apostas login - Posso sacar dinheiro do EcoPayz?**

**Autor: symphonyinn.com Palavras-chave: betano apostas login**

### **betano apostas login**

Deseja realizar mais fácilmente suas apostas esportivas e jogar no cassino em betano apostas login qualquer lugar? Então é hora de baixar o aplicativo Betano para Android. Confira as etapas simples abaixo para começar a aproveitar dessa excelente ferramenta.

### **Passo 1: Baixar o Apk da Betano**

Para baixar o arquivo APK da Betano, acesse o site da Betano em betano apostas login seu dispositivo Android e clique em betano apostas login "Descarregue a aplicação para Android".

- Visite o site da Betano em betano apostas login seu dispositivo Android.
- Pressione o botão "Descarregue a aplicação para Android" para iniciar o download do arquivo APK da Betano.
- O arquivo será salvo no seu dispositivo.

### **Passo 2: Instalar o Apk da Betano**

Após o download, acesse o local onde o arquivo APK foi salvo e clique no mesmo.

- 1. Abra o local de download em betano apostas login seu dispositivo.
- 2. Clique no arquivo APK da Betano para iniciar a instalação.
- 3. Siga as instruções para completar a instalação.

### **Passo 3: Utilizar o Apk da Betano**

Depois de concluído o download e a instalação, clique em betano apostas login "Abrir" para entrar na plataforma e começar a apostar em betano apostas login seus esportes favoritos.

Com o aplicativo Betano, aproveite as melhores apostas esportivas e cassino em betano apostas login um único lugar. Nunca perca uma oportunidade especial e aproveite ao máximo sua betano apostas login experiência de apostas online.

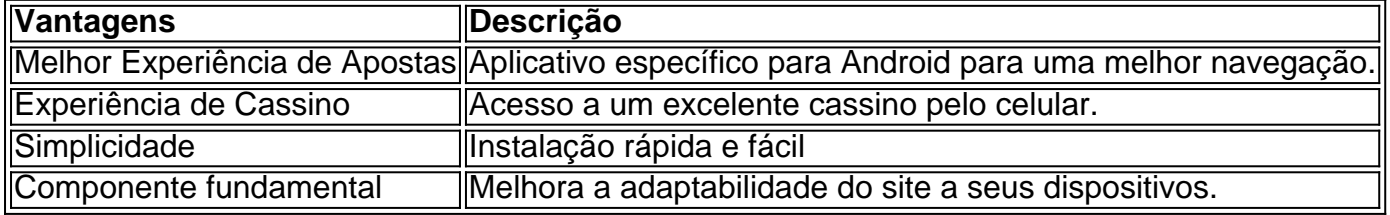

### **Conclusão**

A Betano é uma plataforma de apostas online completa, disponibilizando diversas modalidades de apostas em betano apostas login esportes e jogos de cassino. Para otimizar sua betano apostas login experiência nessa plataforma, é recomendável baixar o aplicativo Betano no seu dispositivo Android.

# **Perguntas Frequentes**

**Qual é o processo para baixar o aplicativo Betano paraos dispositivos Android?** Para baixar o aplicativo Betano para Android, navegue até o site Betano e clique no banner do aplicativo no rodapé da página. Em seguida, assim que o aplicativo for baixado em betano apostas login seu dispositivo, clique em betano apostas login "abrir" para começar a utilizar.

### **Partilha de casos**

**Sou uma típica usuária brasileira que adora apostar em betano apostas login esportes e jogos de cassino.**

#### **Contexto do caso:**

Eu estava procurando uma plataforma de apostas confiável e fácil de usar quando descobri a Betano. Fiquei intrigada com sua betano apostas login ampla seleção de esportes e jogos de cassino, então decidi dar uma chance.

#### **Descrição do caso:**

Para começar, baixei o aplicativo Betano do site oficial. O processo foi rápido e tranquilo. Depois de instalar o aplicativo, criei uma conta e depositei fundos usando meu cartão de crédito.

#### **Etapas de implementação:**

1. Acesse o site da Betano e clique no botão "Baixar aplicativo para Android".

- 2. Aguarde o download do arquivo .apk e abra-o.
- 3. Siga as instruções de instalação na tela.

4. Crie uma conta ou faça login em betano apostas login sua betano apostas login conta existente.

5. Deposite fundos usando seu método de pagamento preferido.

#### **Benefícios e conquistas:**

A plataforma Betano impressionou-me imediatamente com seu design intuitivo e variedade de opções de apostas. Encontrei facilmente os esportes e jogos de cassino em betano apostas login que estava interessado e fiz minhas apostas rapidamente.

O aplicativo também é muito conveniente, permitindo-me apostar em betano apostas login qualquer lugar, a qualquer hora. Além disso, o atendimento ao cliente foi excepcional, respondendo prontamente às minhas perguntas e resolvendo quaisquer problemas que eu tivesse.

#### **Recomendações e cuidados:**

Recomendo vivamente a Betano para qualquer apostador que procure uma plataforma confiável e abrangente. No entanto, é importante ser responsável ao apostar e definir limites para evitar gastos excessivos.

#### **Perspectivas psicológicas:**

A experiência de apostas pode ser emocionante e envolvente, mas é essencial manter o controle

de suas emoções. A Betano fornece ferramentas como limites de depósito e autoexclusão para ajudar os usuários a apostar com responsabilidade.

#### **Análise de tendências de mercado:**

O mercado de apostas online no Brasil está crescendo rapidamente, com a Betano emergindo como um dos principais players. A plataforma oferece uma combinação imbatível de esportes, jogos de cassino e recursos convenientes que atraem os apostadores brasileiros.

#### **Lições aprendidas:**

A minha experiência com a Betano ensinou-me a importância de pesquisar e escolher uma plataforma de apostas respeitável. Também aprendi a importância de definir limites e apostar com responsabilidade para desfrutar de uma experiência de apostas positiva.

#### **Conclusão:**

A Betano é uma excelente plataforma de apostas online que oferece uma ampla variedade de esportes e jogos de cassino, juntamente com um aplicativo móvel conveniente e atendimento ao cliente excepcional. Recomendo vivamente a Betano a qualquer apostador que procura uma experiência de apostas segura e agradável.

# **Expanda pontos de conhecimento**

# **Como fazer o download do aplicativo Betano no celular**

Para fazer o download do aplicativo Betano em betano apostas login seu dispositivo móvel, siga as etapas abaixo:

- Clique no botão "Download our Android app", normalmente localizado no rodapé dos sites 1. de apostas.
- 2. Clique no banner de download do aplicativo Betano.
- 3. Após o sistema ser baixado em betano apostas login seu dispositivo, clique em betano apostas login "Abrir" para começar a utilizar o aplicativo.

A Betano é um site de apostas online. A plataforma oferece opções de apostas em betano apostas login esportes e jogos de casino. Você precisa criar uma conta em betano apostas login seu computador ou dispositivo móvel e depositar dinheiro nela para começar a apostar.

# **Como fazer o download do Betano Apostas Online no PC**

- 1. Baixe e instale o BlueStacks em betano apostas login seu PC.
- 2. Conclua o login do Google para acessar a Play Store ou faça isso mais tarde.
- 3. Procure por "Betano Apostas Online" na barra de pesquisa no canto superior direito.
- 4. Clique para instalar Betano Apostas Online a partir dos resultados da pesquisa.

### **Por que a Betano não está funcionando?**

Se você não está conseguindo acessar a Betano, é possível que as credenciais de acesso

estejam incorretas ou a plataforma esteja fora do ar devido a manutenção ou uma falha no servidor.

### **comentário do comentarista**

#### **Comentário do artigo: Baixe agora o Apk da Betano e aproveite as melhores apostas esportivas**

O artigo fornece instruções claras e concisas sobre como baixar e instalar o aplicativo Betano em betano apostas login dispositivos Android. O guia passo a passo é fácil de seguir, mesmo para usuários iniciantes.

#### **Resumo**

O aplicativo Betano oferece várias vantagens para usuários de Android, incluindo:

- Uma melhor experiência de apostas otimizada para dispositivos móveis
- Acesso a um cassino completo
- Instalação rápida e sem complicações
- Maior adaptabilidade do site ao dispositivo

#### **Lembrete**

É importante lembrar que as apostas esportivas e os jogos de cassino envolvem riscos. Sempre pratique o jogo responsável e defina limites para evitar problemas financeiros.

#### **Experiência pessoal**

Usei o aplicativo Betano e o achei conveniente e fácil de usar. A interface é intuitiva e a variedade de opções de apostas é impressionante. No entanto, também é crucial estar ciente dos riscos envolvidos nas apostas e jogar com responsabilidade.

#### **Conclusão**

O aplicativo Betano é uma ótima opção para usuários do Android que buscam uma experiência de apostas esportivas e cassino completa. Ao seguir as etapas descritas no artigo, você poderá aproveitar facilmente todos os benefícios que o aplicativo tem a oferecer.

#### **Informações do documento:**

Autor: symphonyinn.com Assunto: betano apostas login Palavras-chave: **betano apostas login** Data de lançamento de: 2024-07-17 13:33

#### **Referências Bibliográficas:**

- 1. [cassino com giros gratis sem deposito](/cassino-com-giros-gratis-sem-deposito-2024-07-17-id-18861.pdf)
- 2. <u>[tema508 slot](/article/tema508-slot-2024-07-17-id-47458.pdf)</u>
- 3. [aposta esporte](/aposta-esporte-2024-07-17-id-3897.pdf)
- 4. <u>[bet365 criar conta](https://www.dimen.com.br/aid-artigo/bet365-criar-conta-2024-07-17-id-9450.shtml)</u>